## Power Pivot: In welchen Office-Produkten ist Power Pivot enthalten und wie kann ich es aktivieren? (Stand: 1/2024)

Support.microsoft.com/de-de/office/

## Power Pivot ist in den folgenden Office-Produkten enthalten:

Abonnementprodukte

Microsoft 365 - Alle Versionen, die Desktopversionen von Excel für Windows enthalten

Produkte als Einmalkauf (Dauerlizenz)

- Office Professional 2021
- Office Home & Business 2021
- Office Home & Student 2021
- Office Professional 2019
- Office Home & Business 2019
- Office Home & Student 2019
- Office 2016 Professional Plus (nur über Volumenlizenzierung verfügbar)
- Office 2013 Professional Plus
- Eigenständige Excel 2013-Version
- Eigenständige Excel 2016-Version

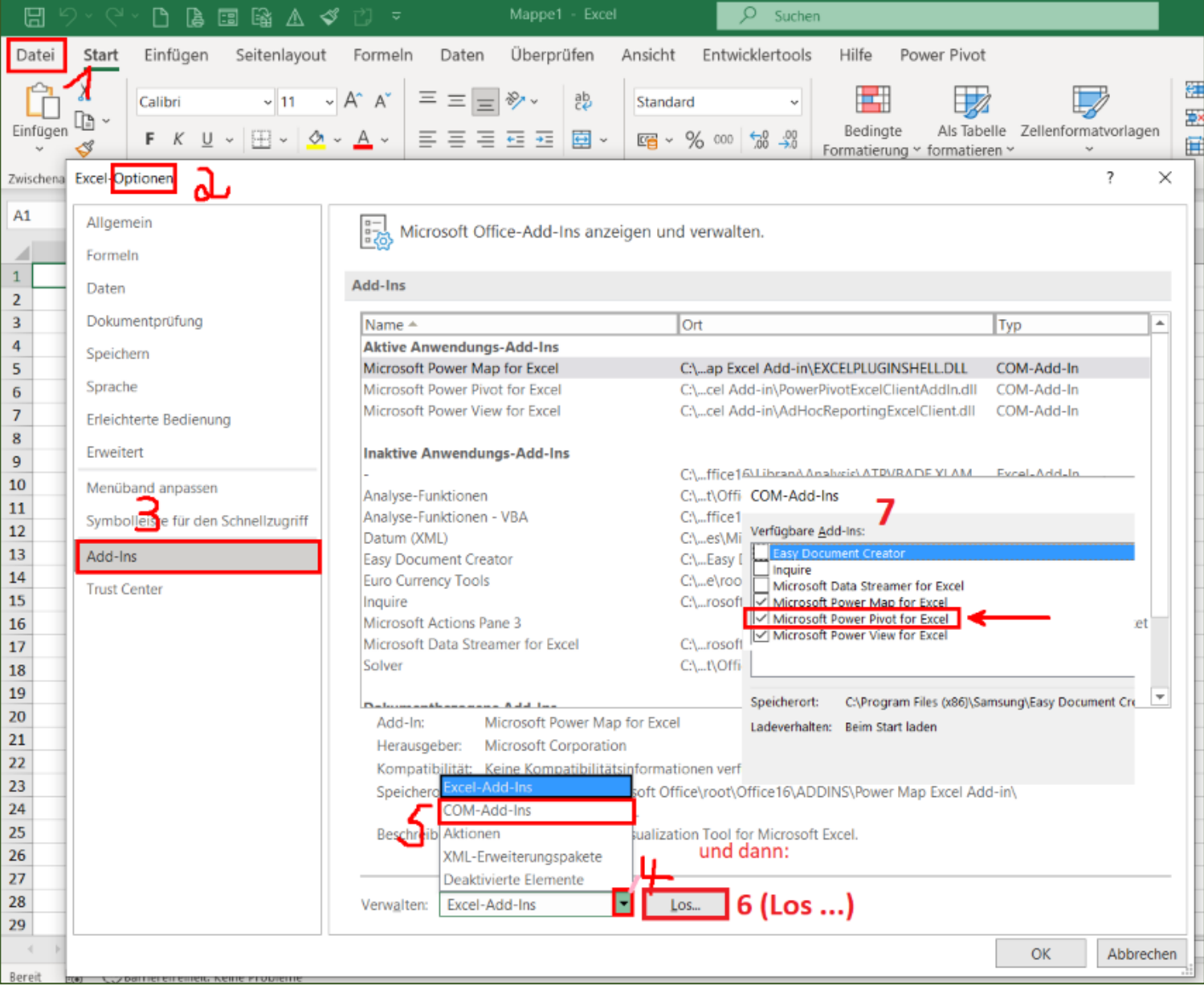